infor

Den stora teknikkdagen

# Integration in M3 cloud

Henrik Johansson

Sr Director M3 Development

Date 240125

Common mistakes we se in cloud

Copyright © 2023. Infor. All Rights Reserved. infor.com

### Where we are now

What we want to do to get even better

# Agenda

# 01

#### Integration in cloud

Basic description of the integration landscape

- Infor OS
- M3

02

#### Where are we now?

How we work with to improve our services, future focus areas

- Statistics
- Monitoring
- What we deliver

# 03

### Common mistakes in Cloud

Things to think of when building integration in cloud, based on our experience

### infor

# 04

### Roadmaps and plans ahead

What has been delivered the last year and what are our plans

- Integrations
- Platform

# Disclaimer

- This presentation reflects the direction Infor may take with regard to the products or services described herein, all of which is subject to change without notice. This presentation is not a commitment to you in any way and you should not rely on any content herein in making any decision.
- Infor is not committing to develop or deliver any specified enhancement, upgrade, product, service or functionality, even if such is described herein. Many factors can affect Infor's product development plans and the nature, content and timing of future product releases, all of which remain in the sole discretion of Infor. This presentation, in whole or in part, may not be incorporated into any agreement. Infor expressly disclaims any liability with respect to this presentation.

### infor

Copyright © 2023. Infor. All Rights Reserved. infor.com

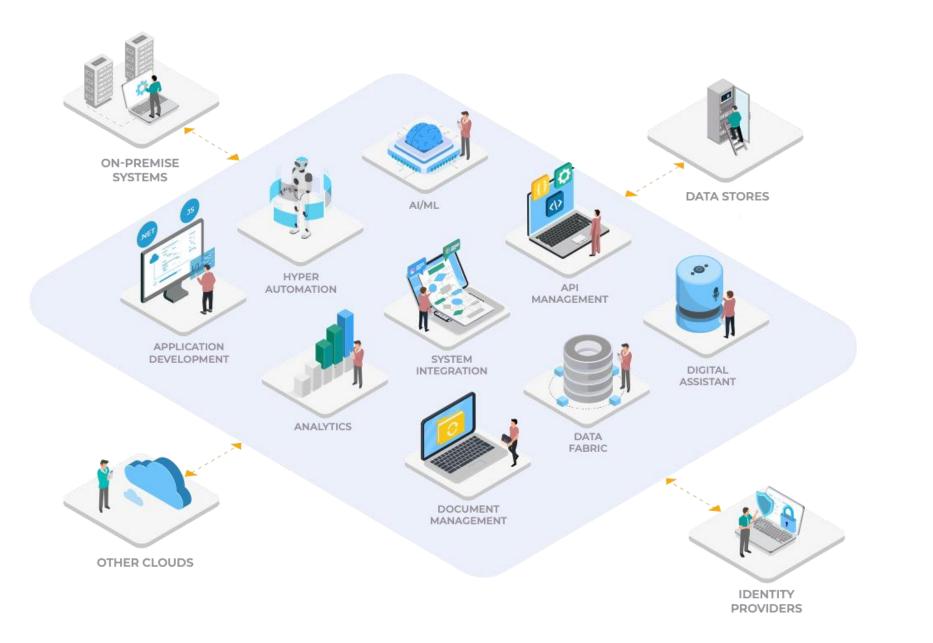

infor

Infor Platform Technology

## Accelerating innovation for the enterprise

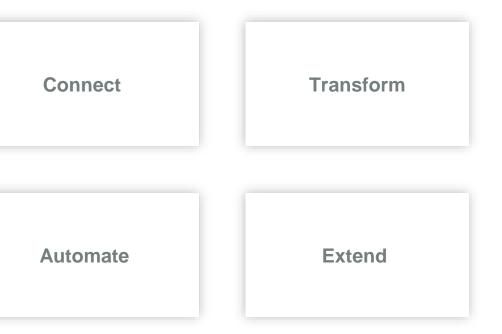

4

infor

## **Infor ION: Connectors**

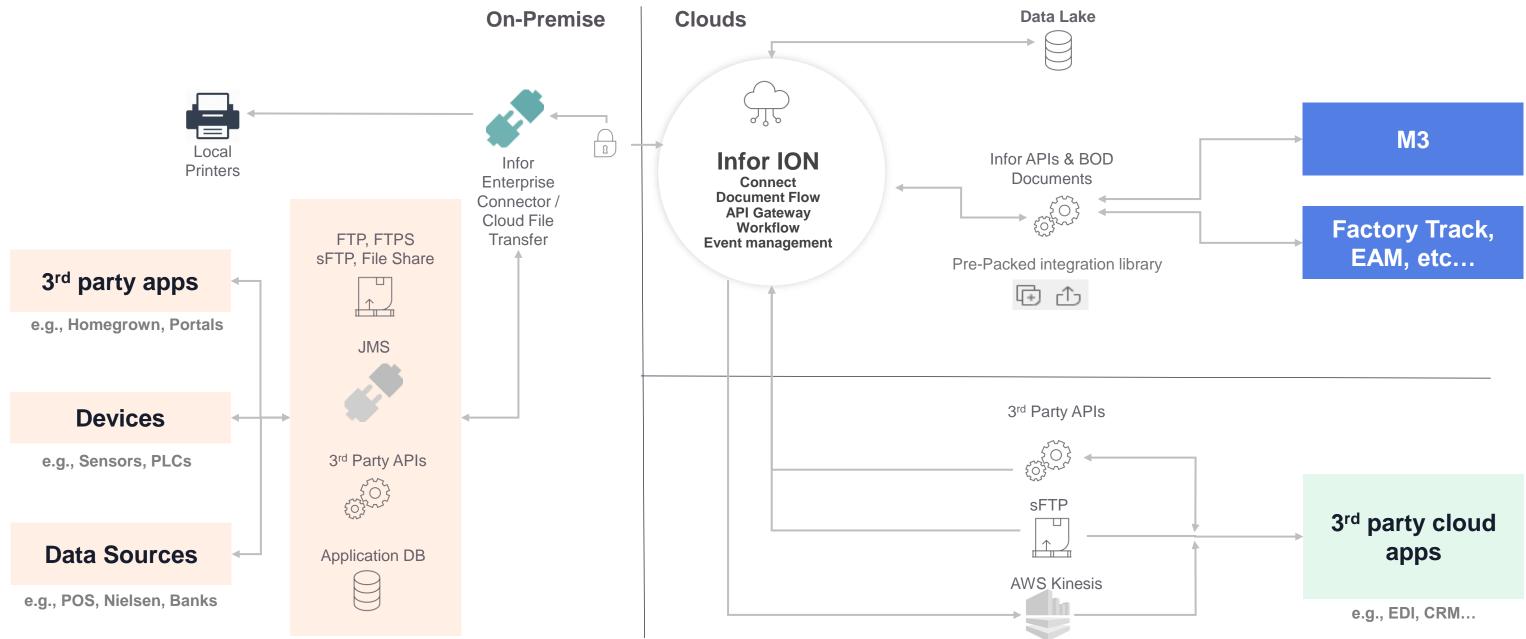

#### Integration in M3 cloud

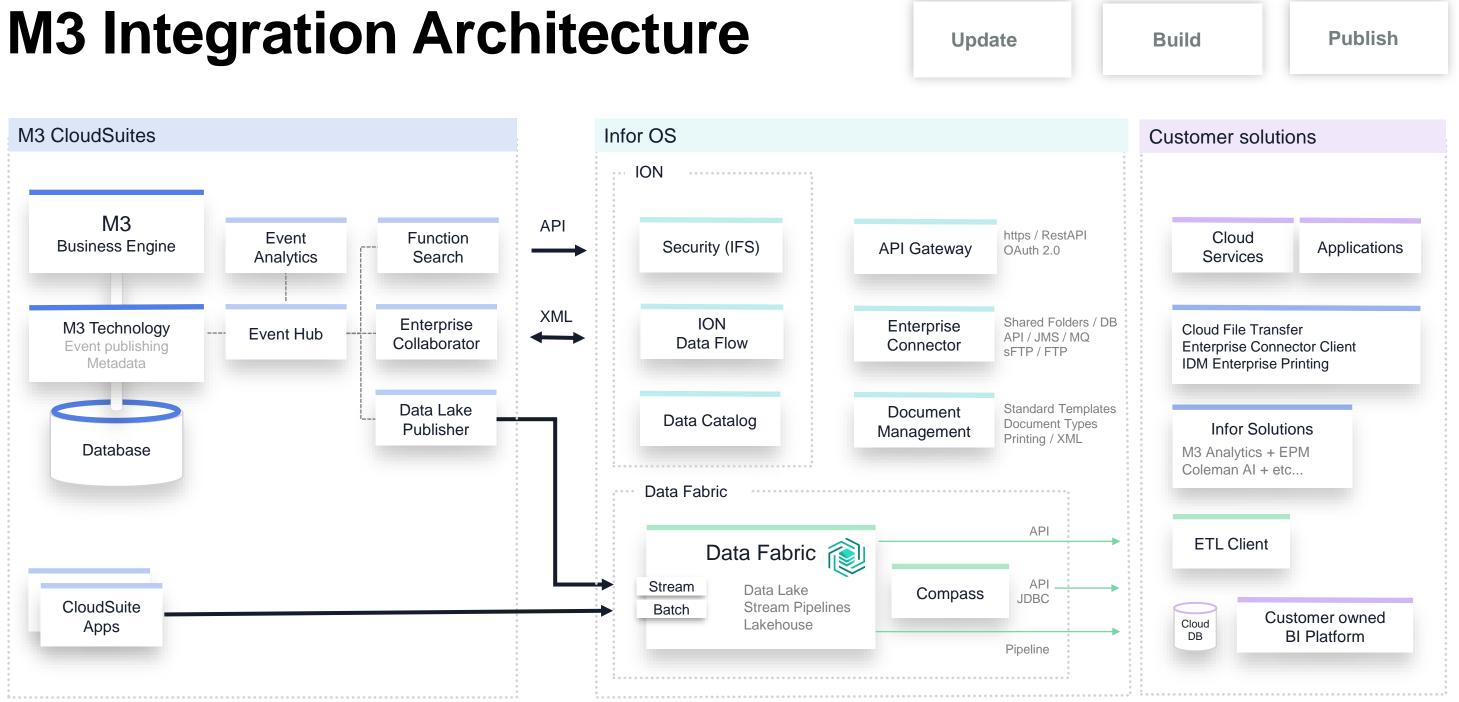

### infor

6

# M3 and Data Fabric 2023

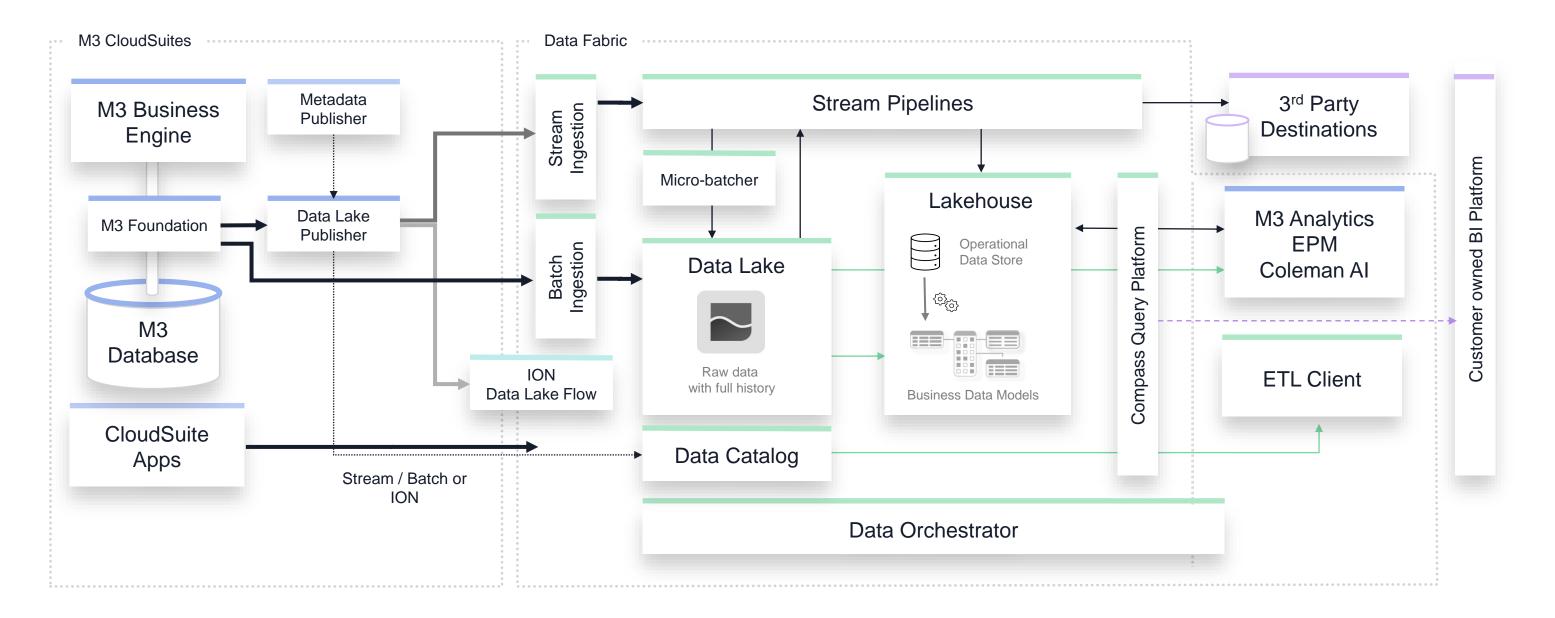

M3 and Data Fabric

# **Streaming destinations**

Pipelines enables fast data delivery to various technologies, relational databases, analytics warehouses, streaming platforms and storage locations.

The Destinations component is used for defining and managing the connection to these locations where Stream Pipelines can offload data in real-time processing.

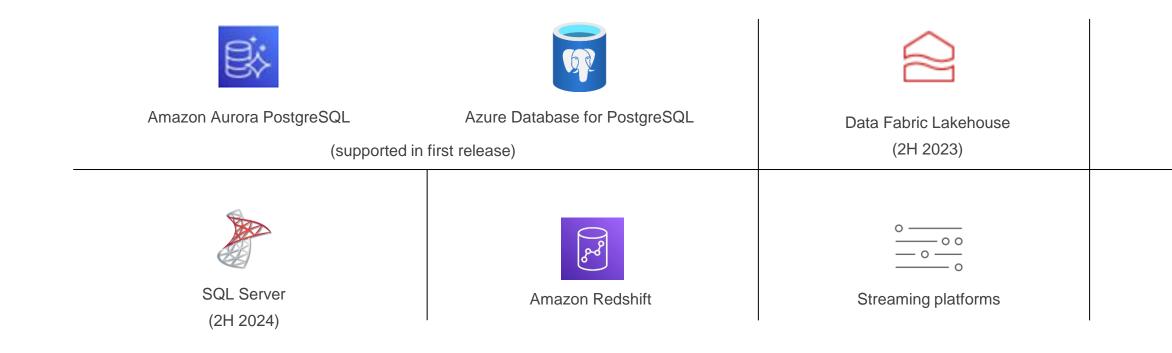

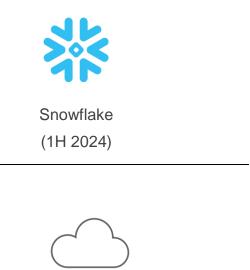

Storage

#### **Infor Enterprise Automation**

Infor continues to expand automation capabilities that work together through a common low code Infor OS platform that is pre-wired with Infor CloudSuites for rapid time to value.

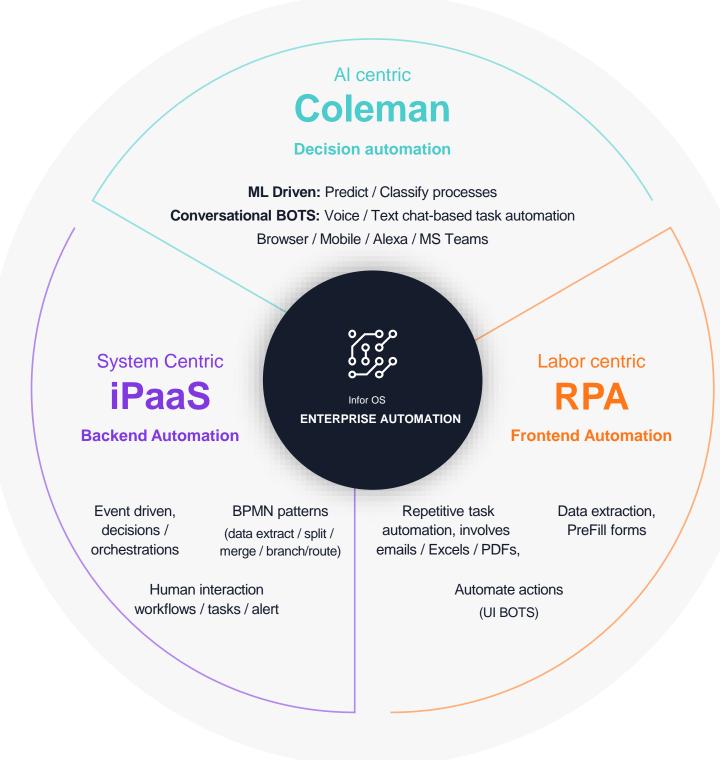

### infor

#### Infor RPA & IDP

Give customers the ability to accelerate digital transformation and foster a creative culture of continuously automating processes without having a ton of prerequisites or costs to get started with a single idea.

#### M3 Integration in cloud

BaaS

### **Backend as a Service**

Infor BaaS is a dedicated API lifecycle platform to build standalone serverless cloud-native microservices and expose them as REST APIs in the Infor OS API Gateway. The Infor BaaS framework lets the API developers focus on building their business logic as APIs while freeing them from the complexity of managing the underlying cloud infrastructure and deployment.

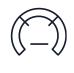

API

- Expose as Rest API's •
- Orchestrate •

**Microservice** 

000

</>

SaaS

- JDK for Java & Typescripts •
- Build business logic •

- GA in October
- Add on
- Service

infor

# **Configuration Management**

- Configuration Management is used to copy custom content and configurations between a customer's tenants using "local packages".
  - − DEV  $\rightarrow$  TST, TST  $\rightarrow$  PRD
- For IEC you can export and import
  - Configuration for agreements: active status + values for control properties.
  - Content for custom agreements.

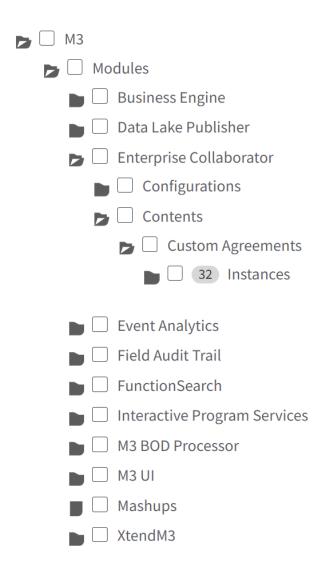

Manual selection in Cloud Self-Service Portal

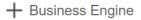

+ Data Lake Publisher

- Enterprise Collaborator

- Configuration
  - Agreements
- Content

Custom Agreements

- + Event Analytics Rules
- + Field Audit Trail
- + FunctionSearch
- + Interactive Program Services
- + M3 BOD Processor
- + M3 UI
- + Mashups

#### ortal Tagging in M3

How we work continuously to improve our services

# Back to M3 - Where are we now?

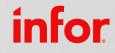

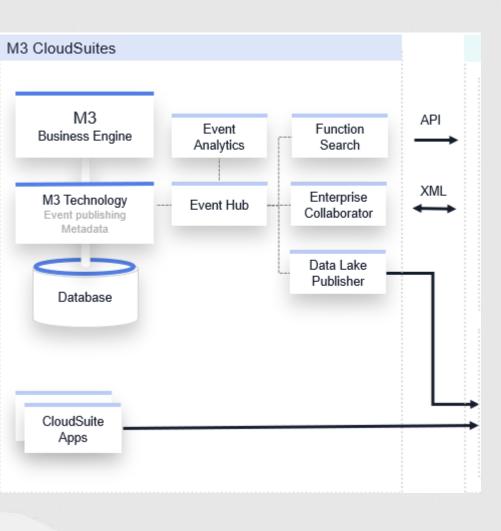

M3 Integration in cloud

## A day in M3's life

7M+ IEC Messages/day

0,6M IEC messages for one tenant/day

300K+

Peak load events published/S

50K+

Events published/s for one tenant

385M

**API** Calls Per Day

80+%

infor

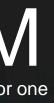

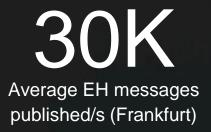

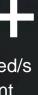

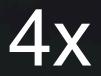

**Transaction Growth** over last 12 Months

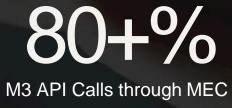

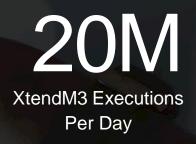

Copyright © 2023. Infor. All Rights Reserved. infor.com

#### Usability ٠

- Portal adoption
- Improved search ٠
- Integration between Infor applications ٠
- Visibility

٠

Usability

Performance

Development

Performance

- Increased throughput •
- Resources consumption •
- **Development tooling** •
- Statistics •
- API Used •
- Usage

M3 Integration in cloud

## **Current state and future** focus

Prioritized cloud maturity development done and key features that many customers have asked for has been delivered. But there are still a lot to do to satisfy all needs.

#### M3 Integration in cloud

**Features and Components** 

## Infor OS Health and **Notification Service**

Health and Notification Service comprises of several key components.

Together, these components form a comprehensive system for monitoring, reporting, and notifying system issues

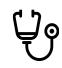

#### **Rule Engine**

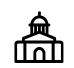

#### **Administration**

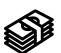

#### **Notifications**

- Rule Engine is a powerful component that allows the implementation of • customized business rules and logic
- Enables Infor Applications to define specific conditions and criterial that trigger • automated notifications
- needs
- The Administration component provides the necessary tools and interfaces for • managing the Health and Notification Service at both the customer and user levels It allows customers to configure and customize the service according to their specific
- needs
- Users can manage their notification preferences and access relevant information • through the administration interfaces.
- The Notification Templates component offers pre-defined or customizable templates for • different types of notifications
- customer
- They can be tailored to match the branding and messaging requirements of the • organization, providing a personalized and professional touch to the notifications.

### infor

Allows customization at the customer level to alter the rules based on their

These templates ensure consistency and efficiency in delivering notifications to

# How to become better

#### What we are doing

- Based on feedback from production we are continuously ٠ updating applications and backend to improve and cover new use cases.
- Examples ٠
  - Moving to Dynamo DB •
  - Moving to IMS from IO Box ٠
  - Improving and replacing APIs in our standard BOD's ٠
  - Creating best practice information ٠

### What can you as a customer do

- follow our KB's, release information and best practices
- Examples ٠
  - Integration KB ٠
  - Release information ٠
  - Best practices ٠
  - Listen to our best practice sessions •

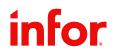

Customer should continuously review and potentially improve,

#### M3 Integration in cloud

# **Infor CloudSuite Distribution Enterprise incl. Add-ons**

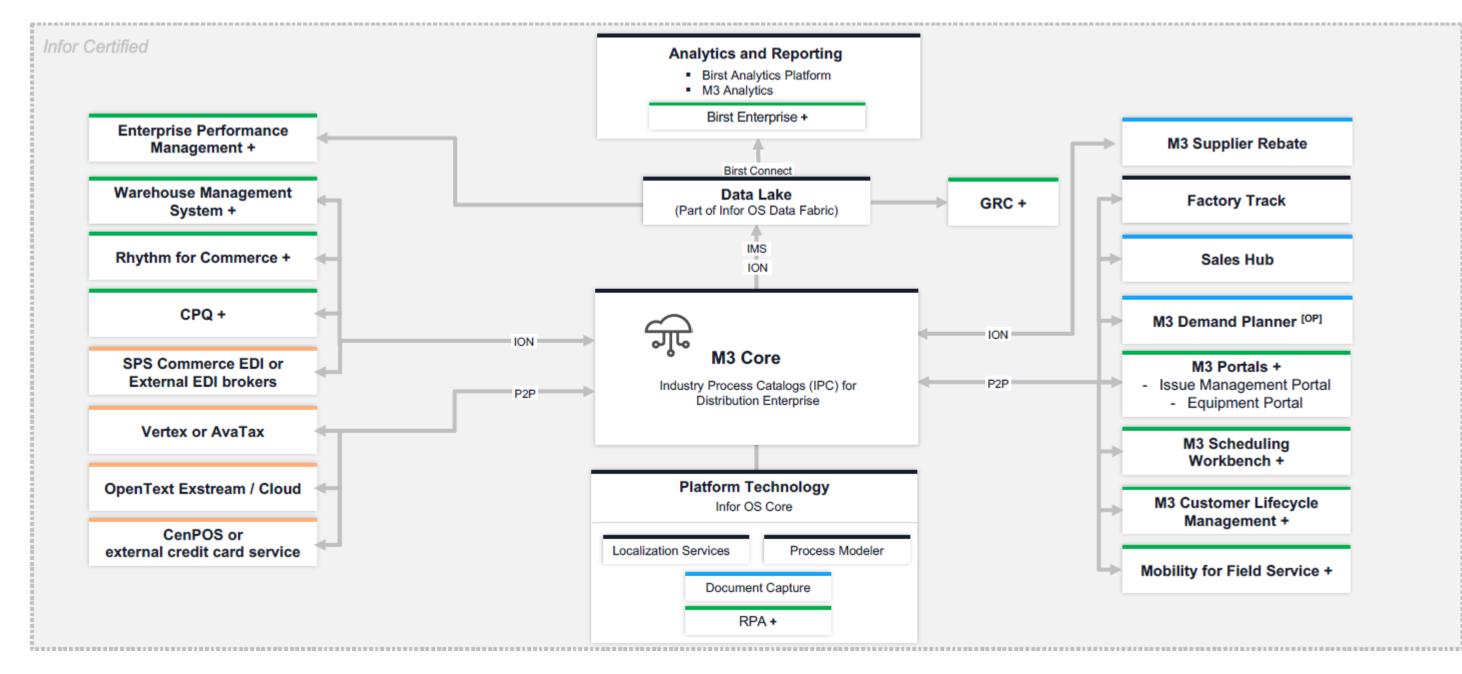

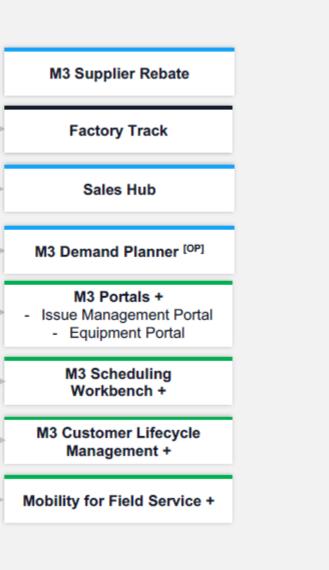

## Food and Beverage CloudSuite Architecture Food and Beverage Cloud (Core & Core Plus) & Add-ons

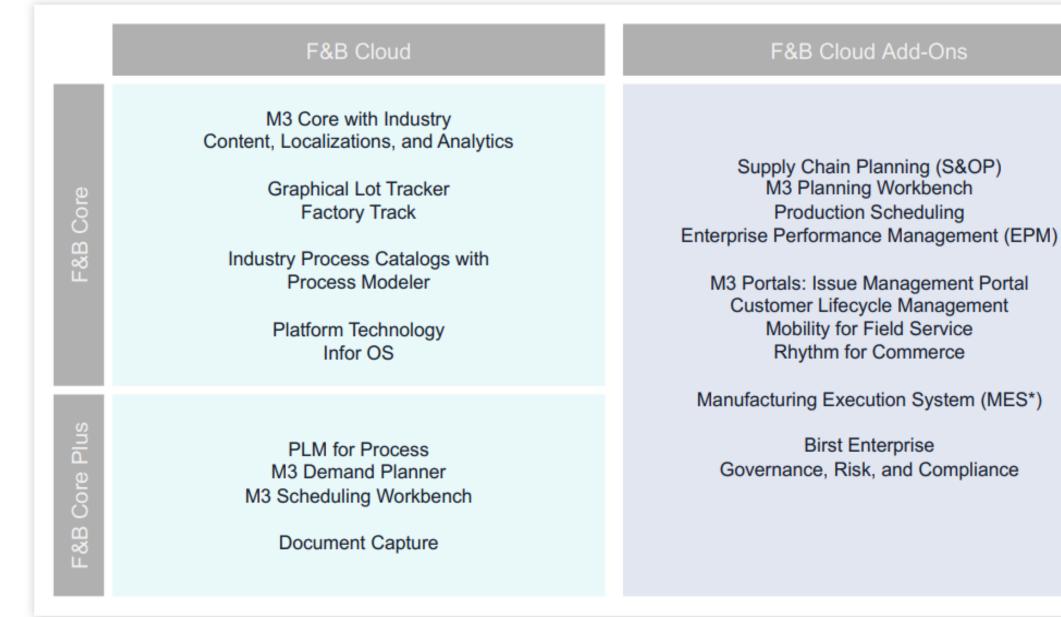

Infor's pre-integrated architecture provides a best practice solution for Food and Beverage

# Example: Infor M3 <-> WMS

| POD                 | Varb    |           | Durnaga / Commanta                             |
|---------------------|---------|-----------|------------------------------------------------|
| BOD                 | Verb    | Direction | Purpose / Comments                             |
| AdvanceShipNotice   | Process | M3 > WMS  | Sends information about expected receipts (ind |
| AdvanceShipNotice   | Sync    | WMS > M3  | Performs the ASN Close function.               |
| BillToPartyMaster   | Sync    | M3 > WMS  | Generated with the CustomerPartyMaster BOD     |
| CustomerPartyMaster | Sync    | M3 > WMS  | Sends data of new and changed customers from   |
| InventoryAdjustment | Sync    | WMS > M3  | Updates stock in M3 based on adjustments (pl   |
| InventoryHold       | Sync    | WMS > M3  | Puts inventory on hold and makes the same ur   |
| InventoryHold       | Process | M3 > WMS  | Used to Add or Release a Hold in WMS           |
| ItemMaster          | Sync    | M3 > WMS  | Sends data of new and changed items from Ma    |
| ReceiveDelivery     | Sync    | WMS > M3  | Reports goods receipts of incoming goods.      |
| ShipFromPartyMaster | Sync    | M3 > WMS  | Generated with the SupplierPartyMaster BOD.    |
| Shipment            | Process | M3 > WMS  | Sends pick list from M3 to WMS.                |
| Shipment            | Sync    | WMS > M3  | Reports picking/dispatch of goods.             |
| ShipToPartyMaster   | Sync    | M3 > WMS  | Generated with the CustomerPartyMaster BO      |
| SupplierPartyMaster | Sync    | M3 > WMS  | Sends data of new and changed suppliers from   |
| PurchaseOrder       | Sync    | M3 > WMS  | Sends data of new and changed purchase ord     |
| ntor                |         |           |                                                |

# ncoming goods). D. rom M3 to WMS. olus or minus) for in the warehouse. unavailable in M3 for orders. A3 to WMS. D. m M3 to WMS. der header and detail.

# Where to find Information

All integration guides can be found at docs.infor.com <u>M3 Integrations Library</u>

Visit our best practice <u>KB 2017962</u>, M3 Integration and Infor OS content. This KB includes EDI documentation <u>KB2023035</u> and other useful information

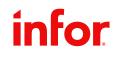

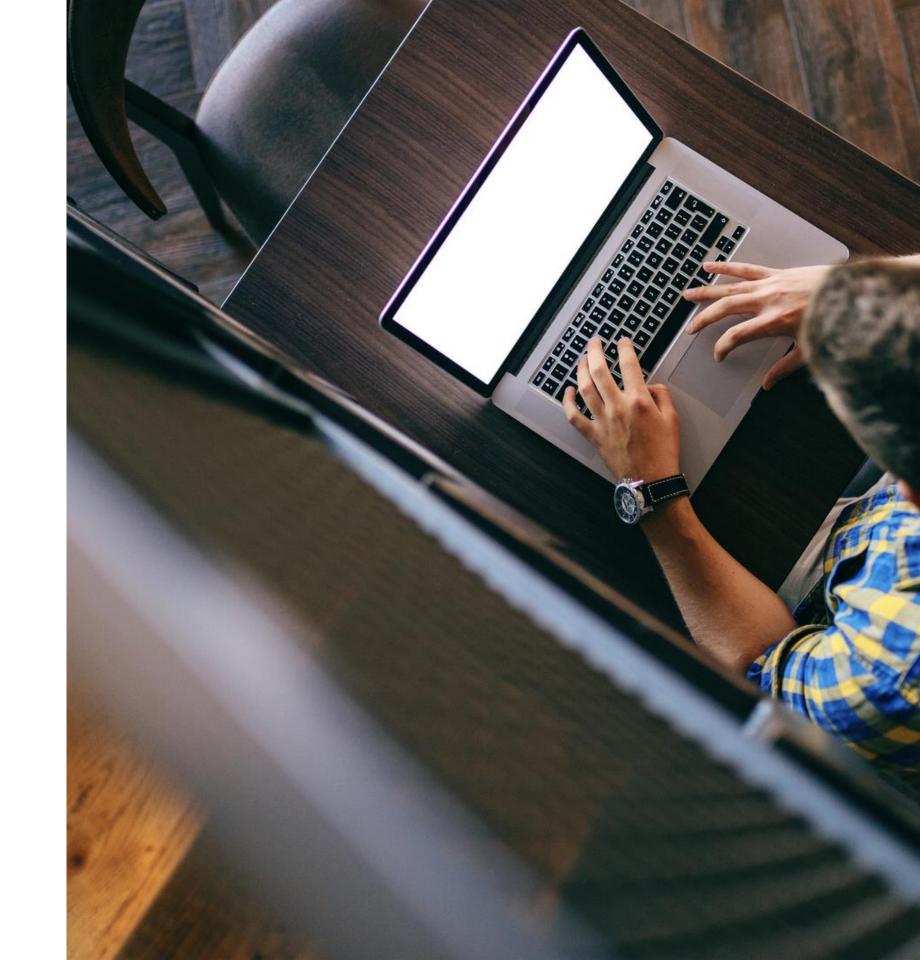

# Infor M3 Integrations and BOD support

BOD Mapping Guides

### Document Library for CSDE and M3 Integration

#### Configuration CloudSuite Configuration Integrations CPQ Document Capture Enterprise Performance Management Factory Track Governance, Risk and Compliance Process Insight Nexus Rhythm for Commerce WMS

### infor

### CPQ Integration CRM Integration **Document Capture Integration** EDI Integration EPM Integration Nexus Integration OS Integration PLM for Fashion Integration PLM for Process Integration Rhythm for Commerce Integration Supplier Exchange Integration Supply Chain Planning Integration WMS Integration

2

- Infor supported content

430+ M3 BODs that can be used in any integration

Continuously investment to enrich new and existing BODs

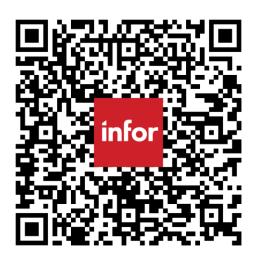

M3 Integration in cloud

# **Common mistakes from** reality

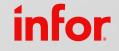

22 Copyright © 2023. Infor. All Rights Reserved. infor.com

# **Common mistakes/possible improvments**

### API

- Use V2 not V1 •
- Using the old API transactions where there are new ٠
- Insufficient retry logic in the client •
- Not following our KB's and implementing easy optimizations ٠
- Not respecting limitations •

### Asynchronous

- To many translations in CRS881, using direct API calls
- Sending large batch messages instead of trickle feeding ٠
- Not using HashMaps in mappings •
- Running API interactive when batch mode is available
- Using "Old" API transaction when there are more efficient • available
- Not respecting limitations

# Limits to consider

- ION Size limit, depending on license (5 50 MB) ٠
- IEC Limits ٠
  - One message can use Max 10% of HEAP and CPU in IEC, after October we kill message that exceeds
  - If HEAP usage in IEC are above 90 %, we will throttle and allow for lover number of parallelization •
  - IEC have a one-hour process limit per mapping
  - IEC Inbound approximately 1 MB
- Event based API calls ٠
  - No limits today but there will be at least throttling, be careful! Nothing will break but you might build up ques if you make mistakes •
- XtendM3 Limitation
  - Hard execution timeout of 2 minutes

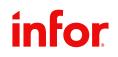

# Simple changes with possible large impact

- Control response with •
  - maxrecs, returncols ٠
  - number of filters (NFTR) ٠ Start from the key input and only list what matches the input to the API
- **EXPORTMI** ٠
  - Use index and filter

- Select more specific requests if available •
  - Example: OIS100MI.GetOrderHead instead of OIS100MI.GetHead ٠ More examples will be published in KB 2313562
- Use the possibility to execute in batch when possible
  - Example: OIS100MI.Confirm or MHS850MI KB 2127960 ٠
- Review the enhancements we have made in BODs KB 2232142

Infor CSDE Webinar Series

# Infor M3 API Suite

- OpenAPI Specification available in API Gateway
- v2 is more optimized than v1
- Certain streaming functionality is limited in v1, higher risk for timeouts
- Goal to deprecate v1 as new versions get introduced
- All new examples and content from Infor is using v2

#### Recommendation

2 2 2

infor

• Disable the API Gateway metadata for v1 to improve usability in ION

| <b></b> | Endpoint                 |   | Description         | Indexing Status |
|---------|--------------------------|---|---------------------|-----------------|
|         | M3/m3api-rest/execute    | 6 | Infor M3 MI v1      | Ø               |
|         | M3/m3api-rest/v2/execute | 6 | Infor M3 MI v2      | D               |
|         | M3/m3api-rest/v2         | 6 | Infor M3 MI Bulk v2 | Ū               |

| Infor M3                      | CF         |
|-------------------------------|------------|
|                               | <b>~</b> L |
| M3 Business                   | Engi       |
| Interactive Pr<br>Services (I | -          |
| Business Doo<br>Processor (   |            |
| M3 Metadata F<br>(MDP)        |            |
| Infor Enter<br>Collaborator   |            |

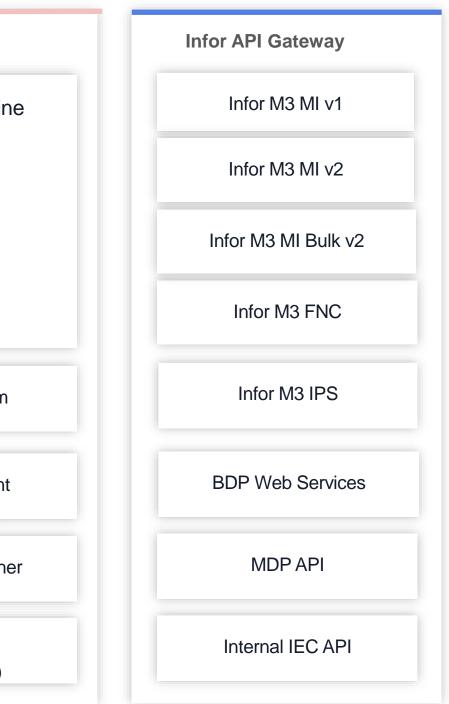

# **Retries & Error Management**

#### Recommendation

- M3 APIs status codes and error responses are described in API Foundation Guide
  - Important to inspect M3 API response body

- Setup retry strategy in client for status code 5xx
  - Exponential backoff with jitter and max attempts
  - Use optional information in response body

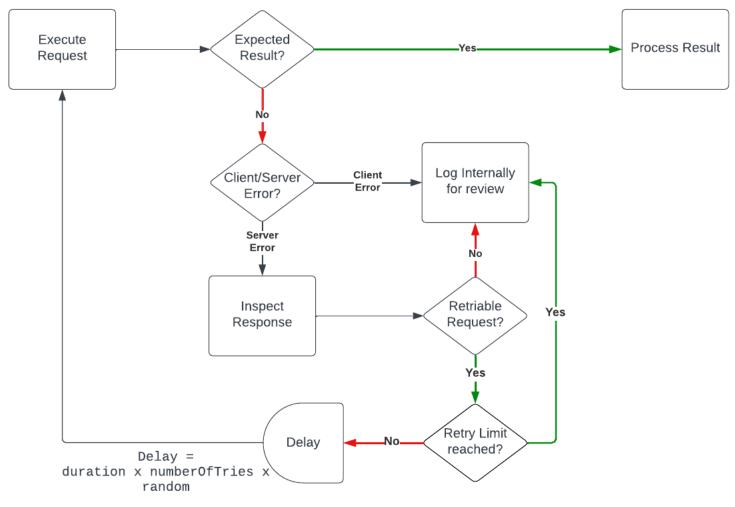

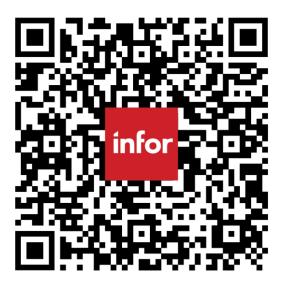

# **Event Based API Calls**

### **Common Pitfalls**

- Over-permissive filters
  - Avoid unnecessary matching condition
  - Be as specific as possible for the required integration
  - Instead of loosening the filters when needed, add additional context-related filter

Filter

Logical type
N-Numeric
N-Numeric

- Circular Event Executions
  - Cross reference all subscriptions and triggers with each change

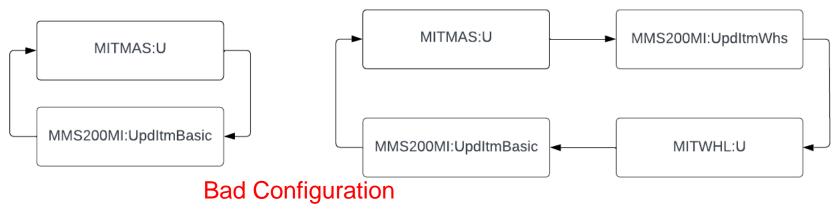

| Field     Condition       CONO     Q=       8-Value not changed      | Bad Configuration                                                                                                    | And/or                                                                                      |
|----------------------------------------------------------------------|----------------------------------------------------------------------------------------------------|---------------------------------------------------------------------------------------------|
| LMDT Q <sup>=</sup> 7-Changed value                                  |                                                                                                    | 3-Not defined 🔻                                                                             |
|                                                                      | Event Based API Calls. Open                                                                                                    |                                                                                             |
|                                                                      | er ID BAD_SUBSCRIBER Delete Start                                                                                                    | d I                                                                                         |
| Progr<br>Trans<br>Param<br>Filte<br>Logic<br>N-944<br>N-944<br>N-944 | OIS017MI         Q         Sales Price List interface           ion         UpdPriceList         Q         Upd Price List           er value         PRRF-Z9,CUCD=USD,FV0T=20220609,FNCH=1,FITN=<0BV1>,ULIP=1           ype         Field         Condition           eric         Upd PriceList         V | And/or<br>1-And •<br>3-Not defined •                                                        |
| ditmWhs                                                              | O 💽 O O<br>23-10-06 23-10                                                                                                    | Next     Next     Oc6 EY0USEF1 CH4S041/E Infor Distribution 750 Infor M3 Distribution (750) |

• M3 Integration in cloud

## **Questions and Answers**

# Q&A

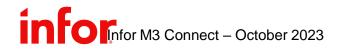

Copyright © 2023. Infor. All Rights Reserved. infor.com 29

**Infor M3 Connect** 

# Thank you

Infor is a global leader in business cloud software specialized by industry.

infor.com

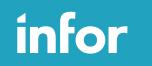

#### Smart. Preconfigured. Modern.

Copyright © 2023. Infor. All Rights Reserved. infor.com